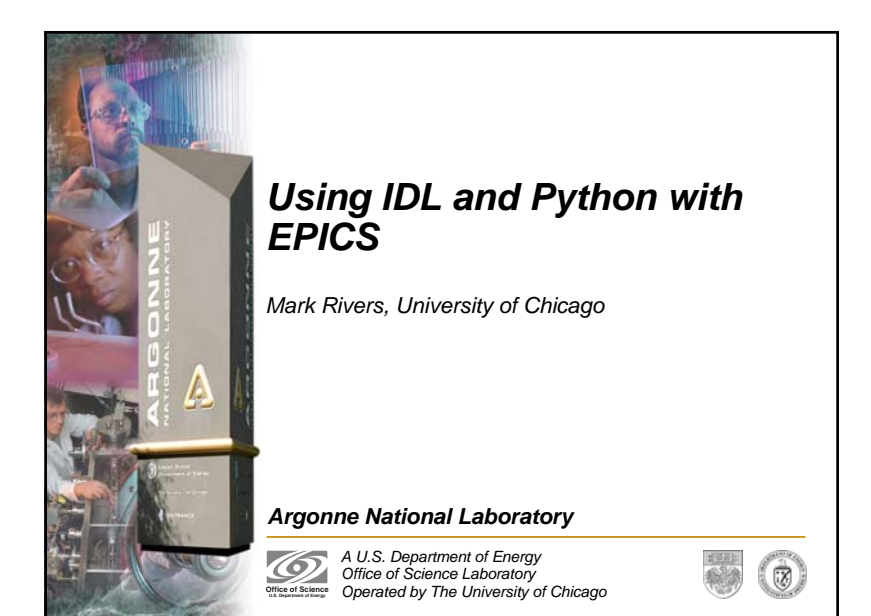

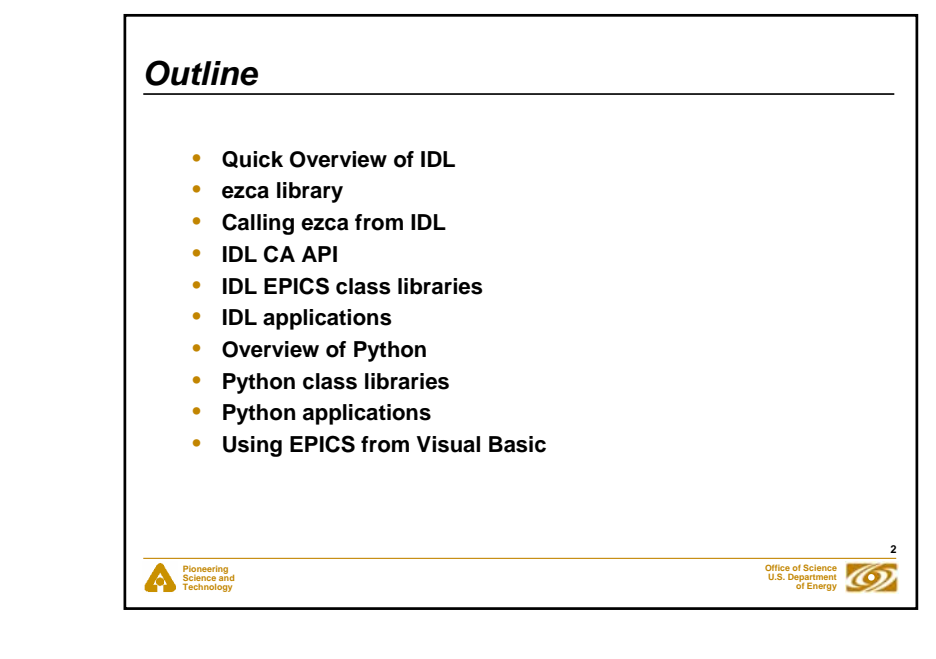

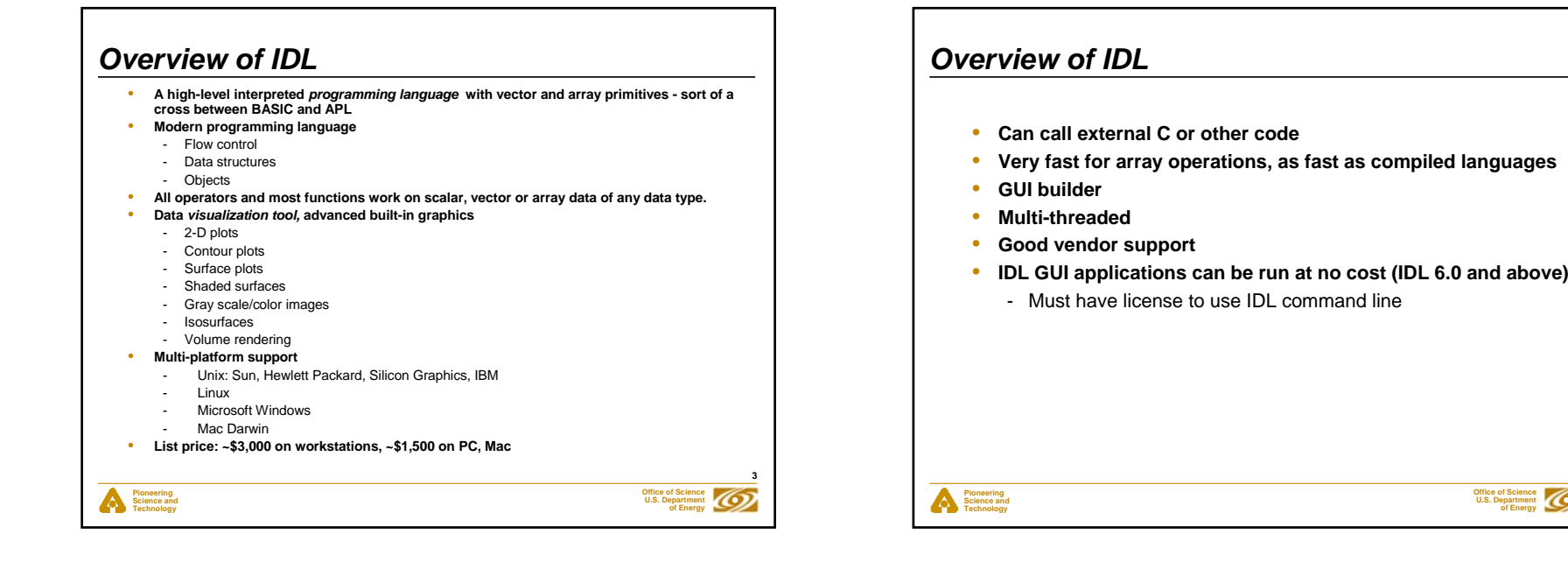

**4**

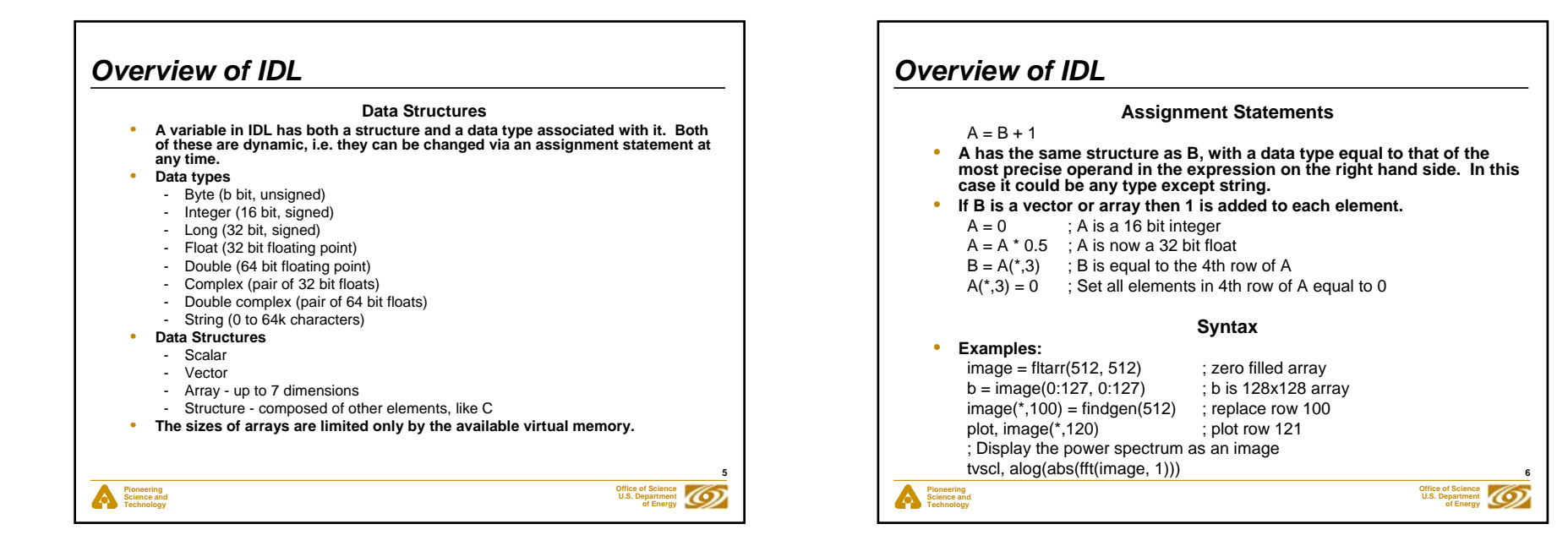

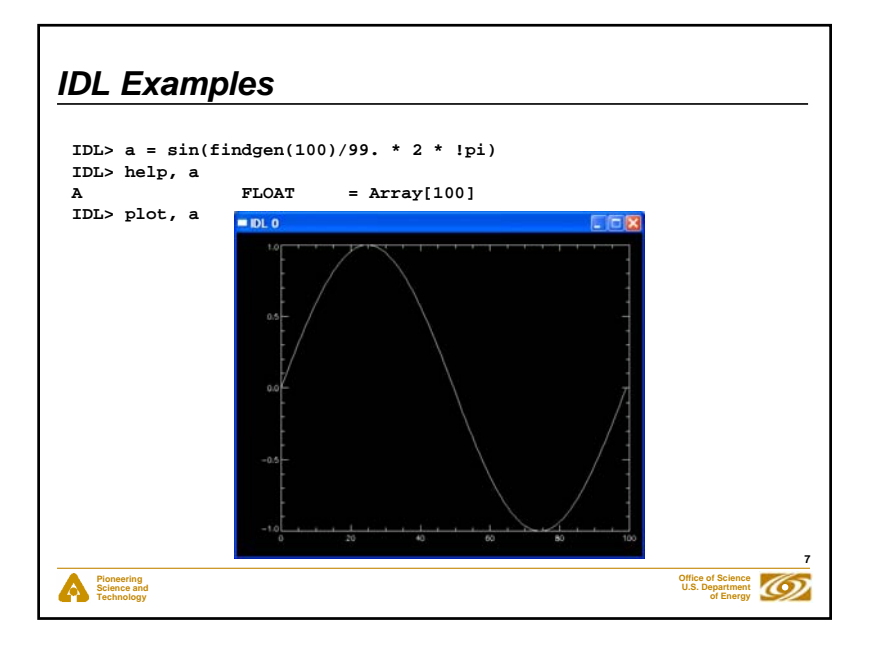

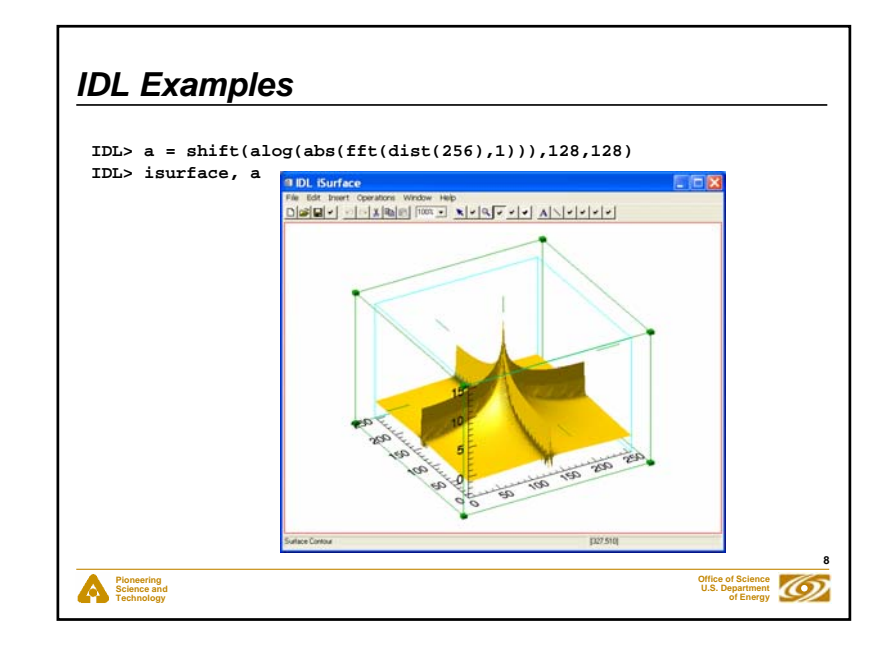

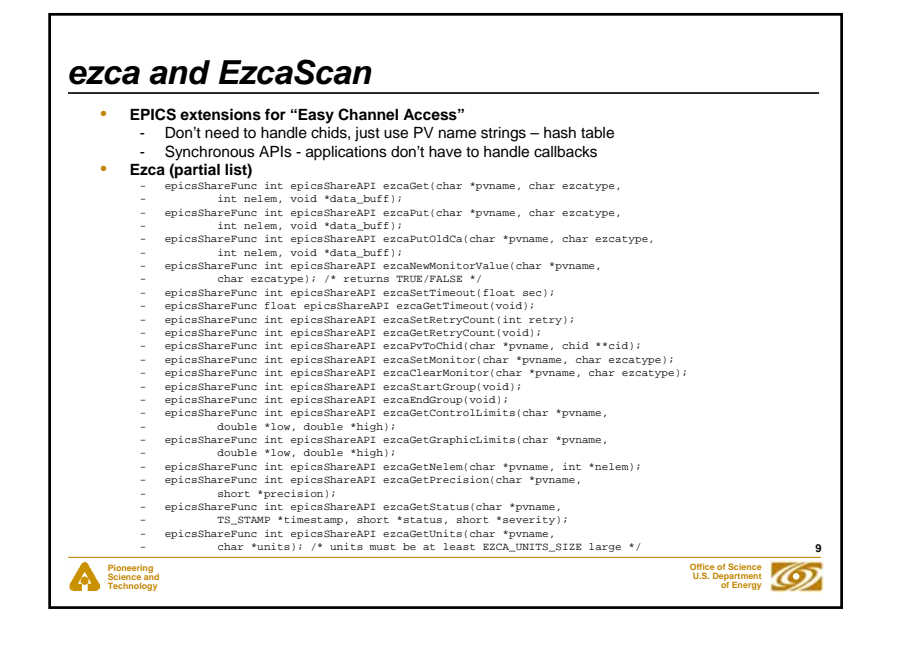

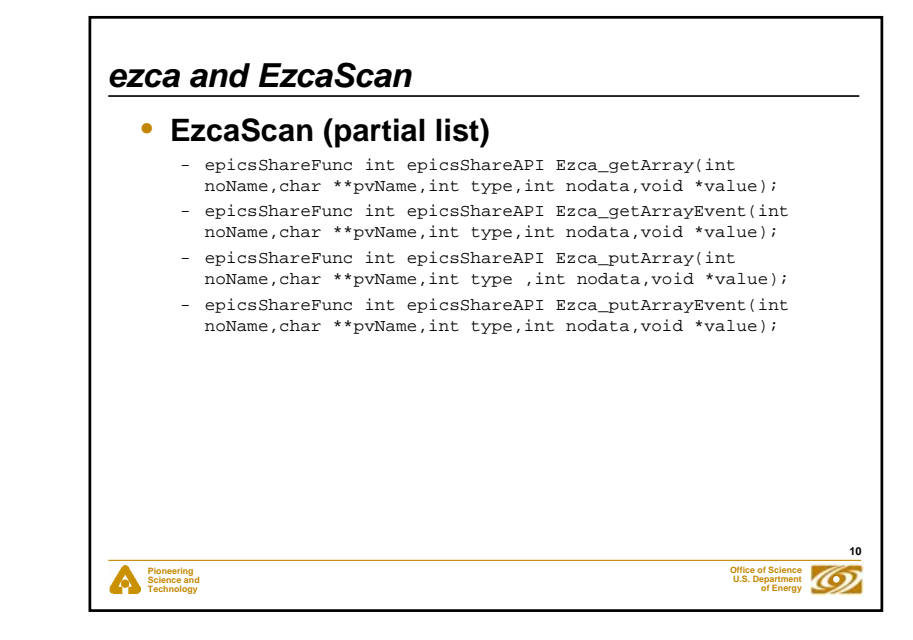

# **Pioneering Science and Technology Office of Science U.S. Department of Energy** *ezca and IDL*• **IDL can call "shareable libraries", e.g. .so files on Unix, .dll files on Windows**• **The argument passing convention is fixed, it is not compatible with ezca.dll directly** • **Need a thin glue layer between IDL and ezca/EzcaScan** • **ezcaIDL is the glue layer. Mostly just changes calling conventions. Provides a few functions that ezca and EzcaScan do not. Use the ezcaPvToChid() function.** - ezcaIDLGetEnumStrings() - ezcaIDLGetCountAndType()

**11**

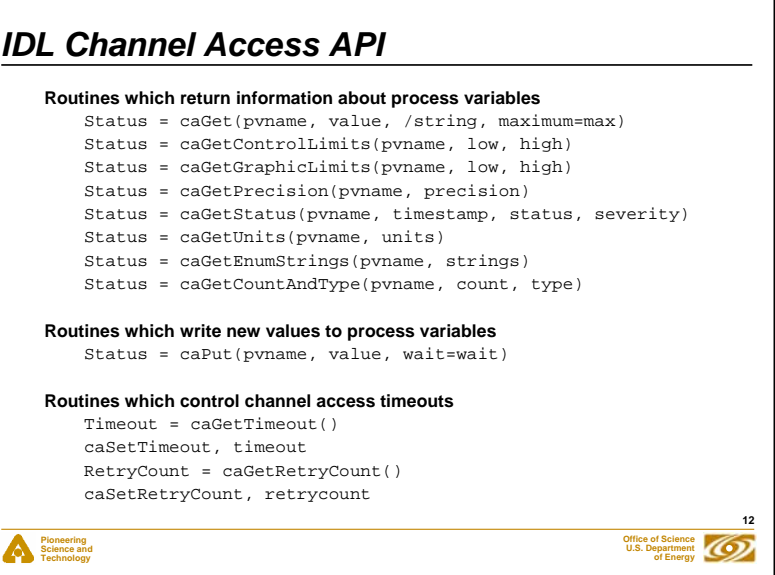

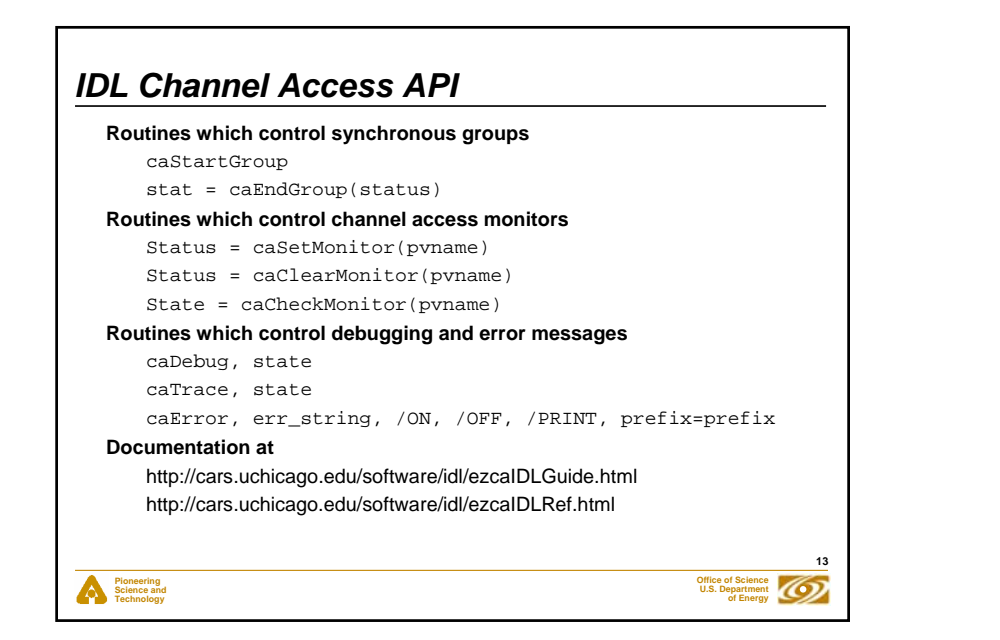

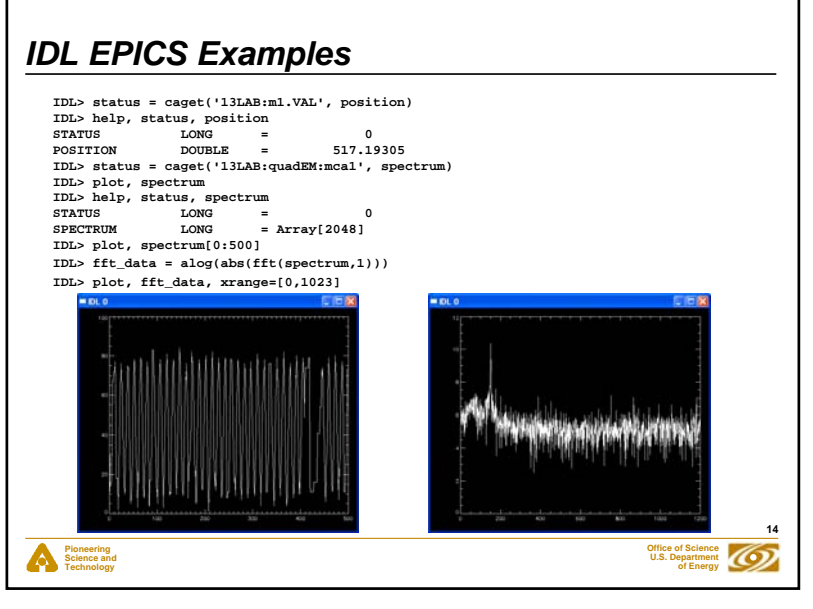

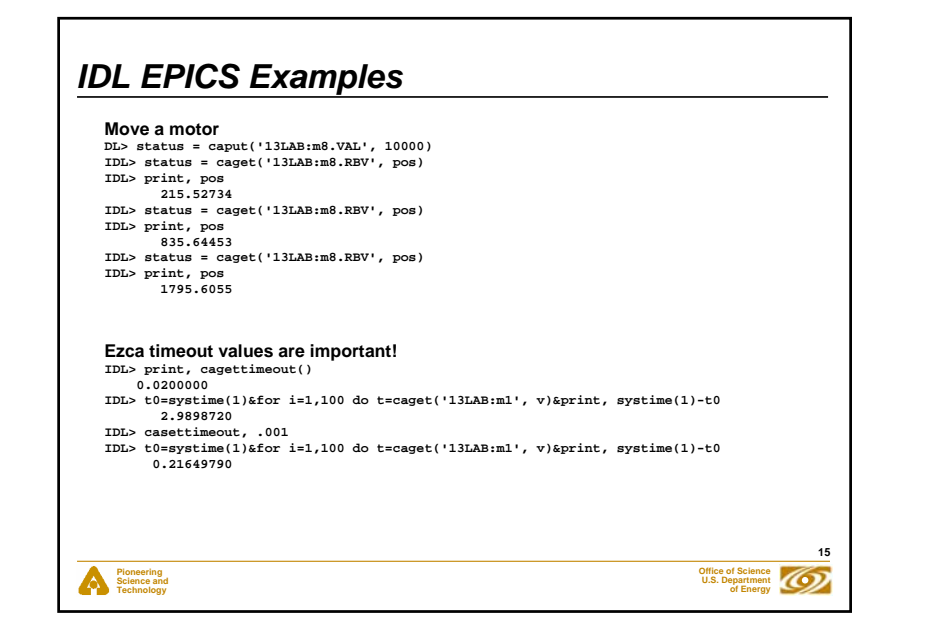

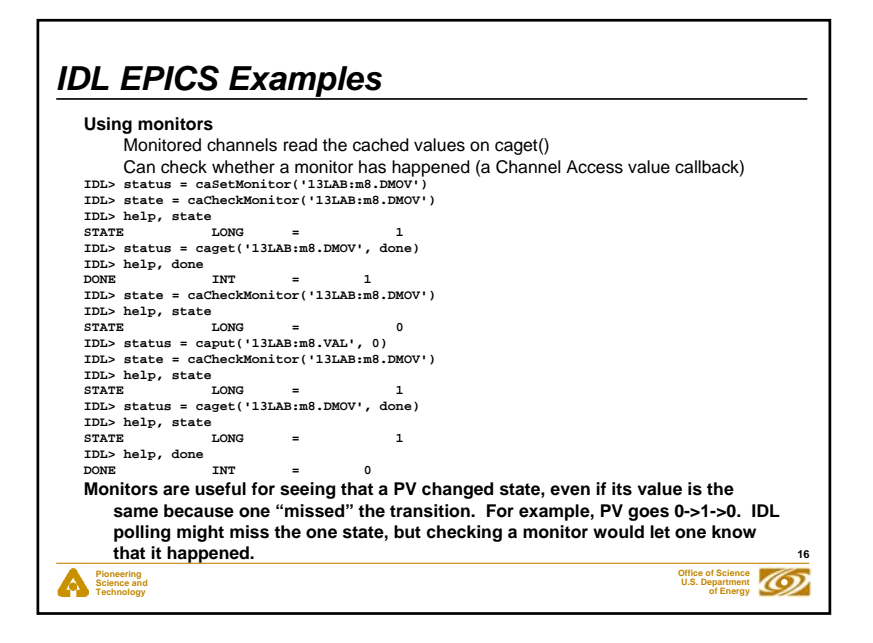

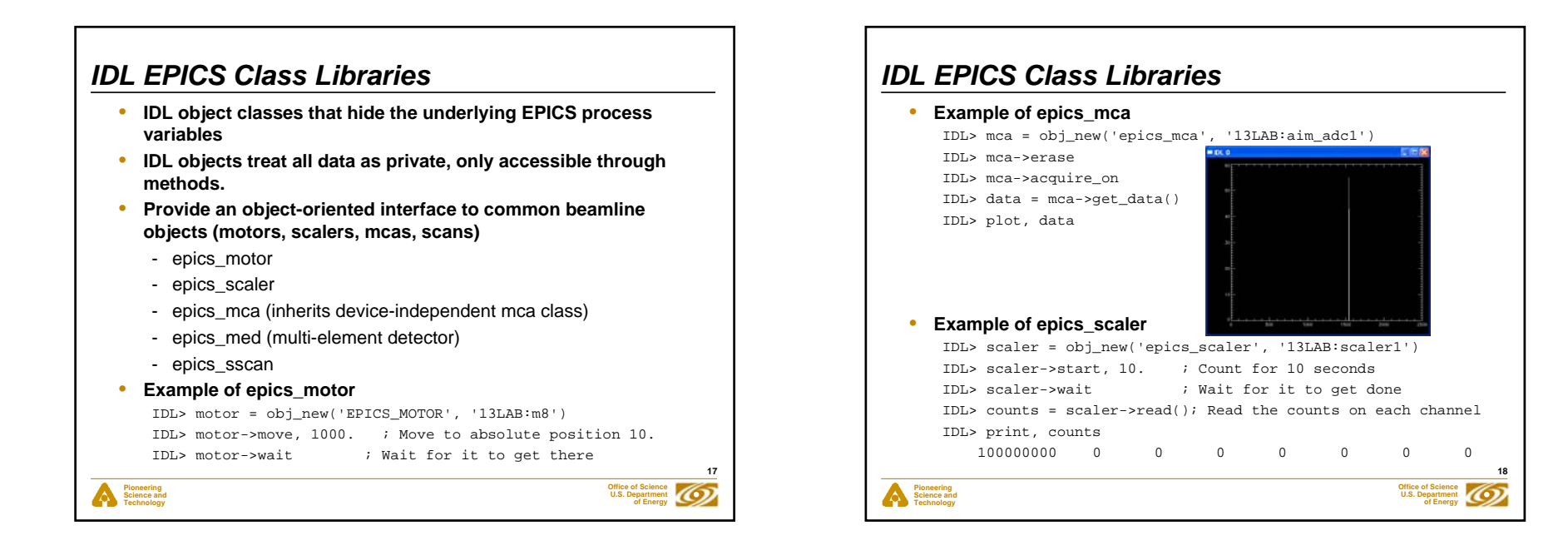

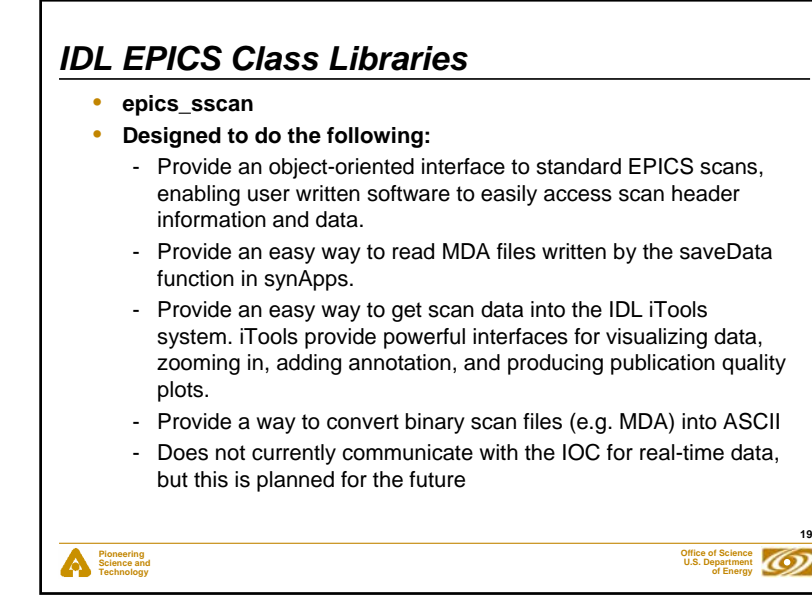

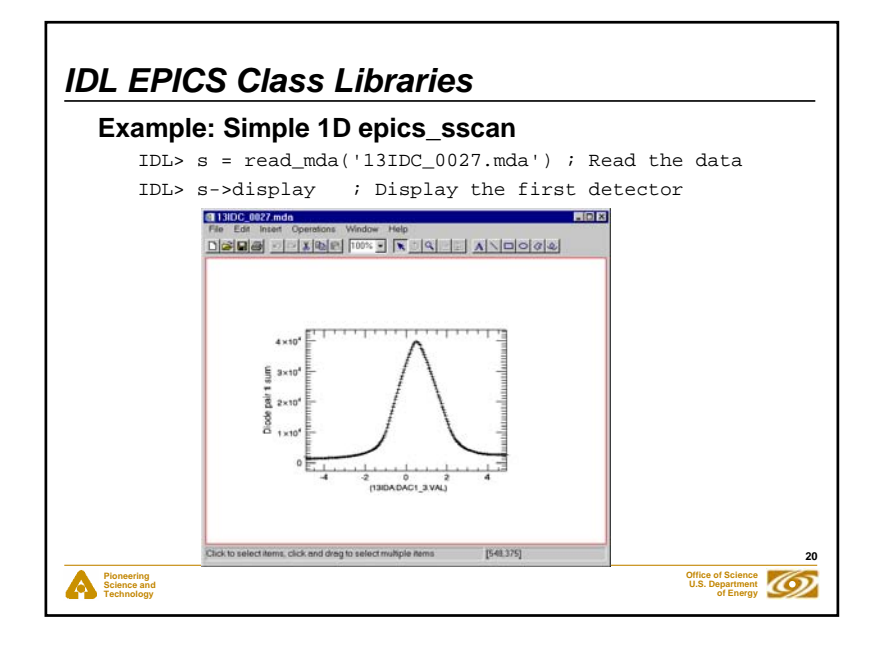

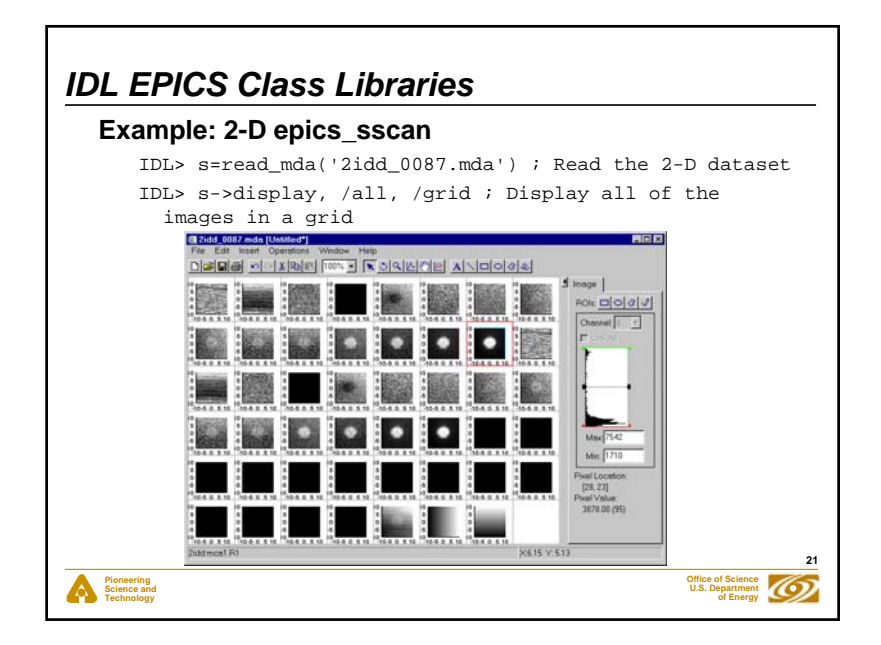

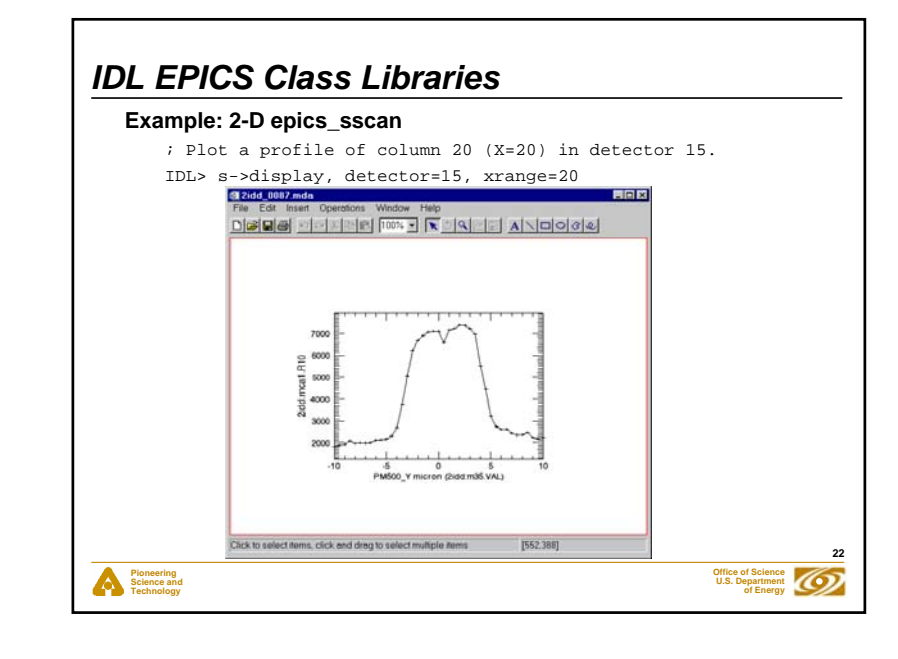

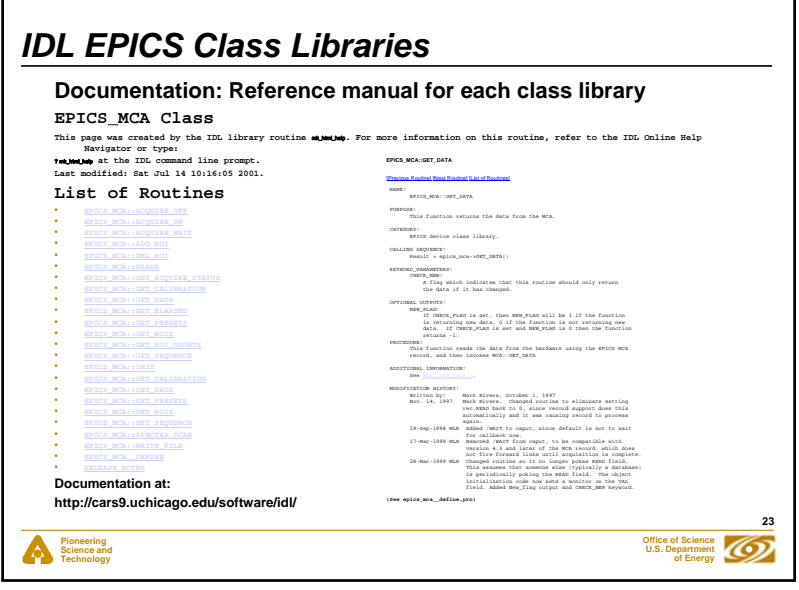

### *IDL EPICS Applications* • **mcaDisplay** - Full-featured program for displaying, controlling EPICS multi-channel analysers, including peak fitting - Uses epics\_mca class library, and exports mca\_display class, so it can be controlled by other IDL applications<br>
MACA Display Version 43.17 (Foreground: C: Donmerts  $|C| \times$ 行き無しこ  $\frac{1}{\sqrt{2\pi}}\sum_{n=1}^{\infty}\frac{1}{\sqrt{n}}\left(\frac{1}{\sqrt{n}}\right)^n\frac{1}{\sqrt{n}}$ **OwnerTone**  $\begin{array}{c} \begin{array}{c} \begin{array}{c} \begin{array}{c} \end{array} \\ \begin{array}{c} \end{array} \\ \begin{array}{c} \end{array} \\ \begin{array}{c} \end{array} \end{array} \end{array} \end{array}$  $\frac{1}{2} \frac{1}{2} \frac{$ 227-233-235-235-235  $\begin{tabular}{|c|c|c|c|} \hline \multicolumn{1}{|c|}{\multicolumn{1}{|c|}{\multicolumn{1}{|c|}{\multicolumn{1}{|c|}{\multicolumn{1}{c|}{\multicolumn{1}{c|}{\multicolumn{1}{c|}{\multicolumn{1}{c|}{\multicolumn{1}{c|}{\multicolumn{1}{c|}{\hline}}}}}}}} \hline \multicolumn{1}{|c|}{\multicolumn{1}{|c|}{\hline}}\multicolumn{1}{|c|}{\hline} \multicolumn{1}{|c|}{\hline} \multicolumn{1}{|c|}{\hline} \multicolumn{1}{|c|}{\hline} \$ ã  $1.001$ <br> $1.001$ <br> $1.001$ <br> $1.001$  $\frac{1}{\sqrt{2}}$ Ŧ **Kites**  $\cdot$   $\Gamma$  $\mathbb{D}$  $\frac{1}{2}$  $\cdot$   $\sqrt{200}$

**Pioneering Science and Technology**

**24**

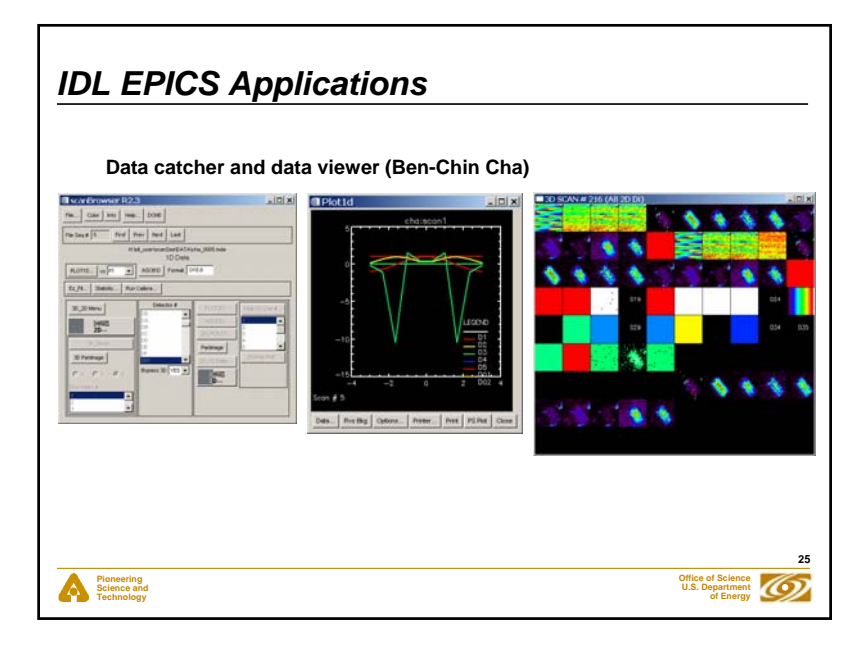

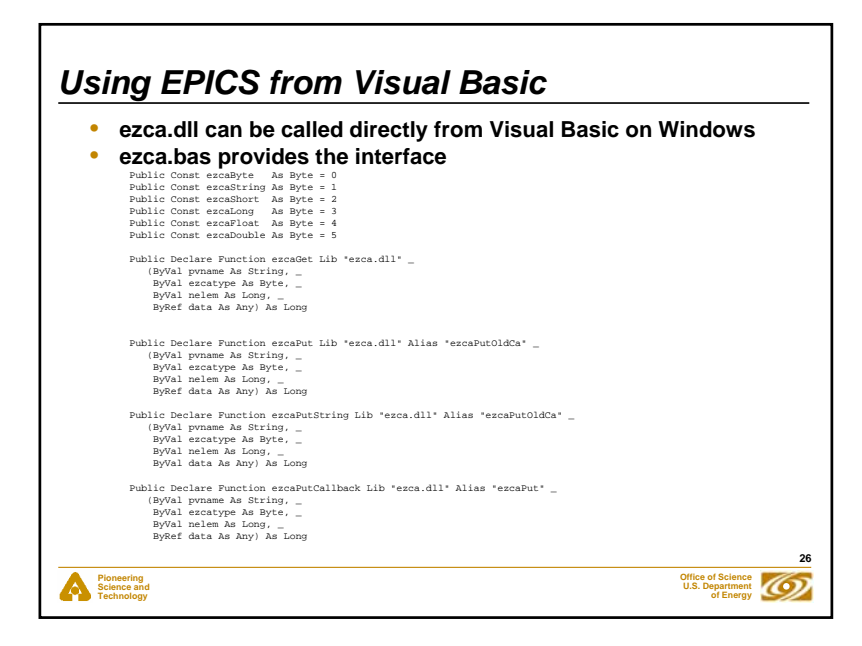

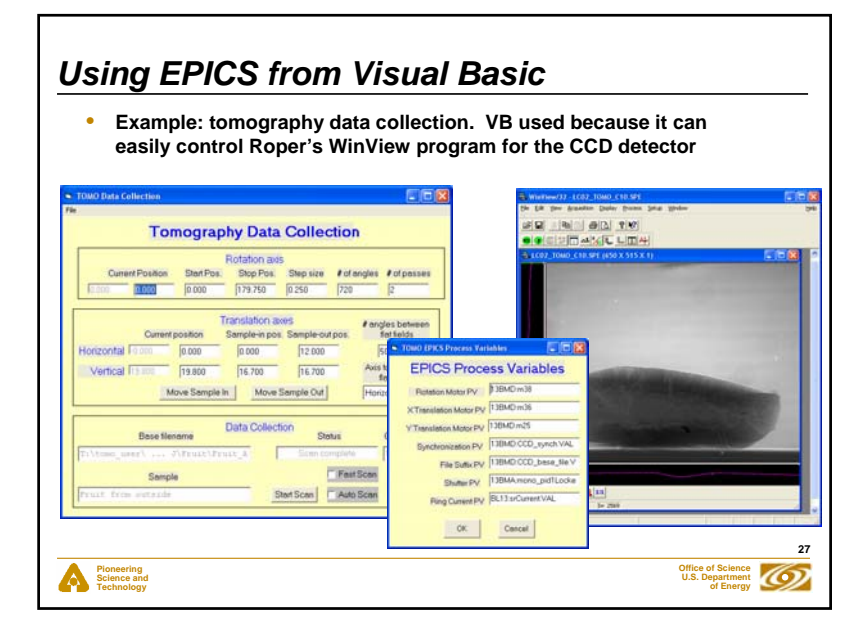

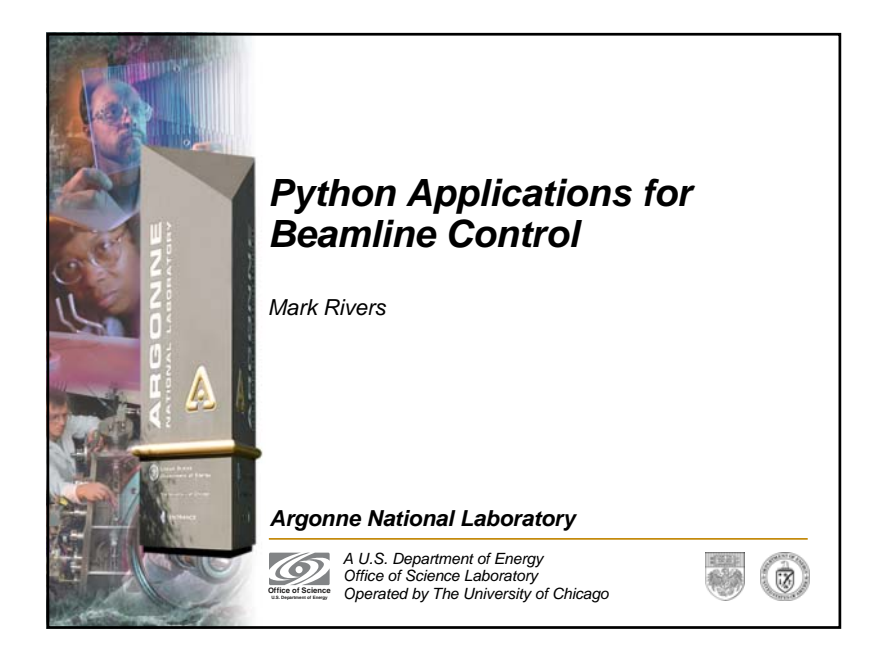

## *Motivation*

- • **Replace IDL applications (e.g. MCA GUI) with Python so that other beamlines don't need to buy IDL**
- **Send users home with data and display/analysis programs that are free.** 
	- They don't want to buy IDL.

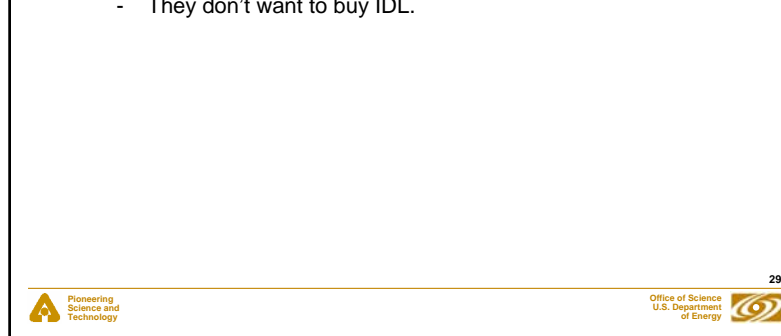

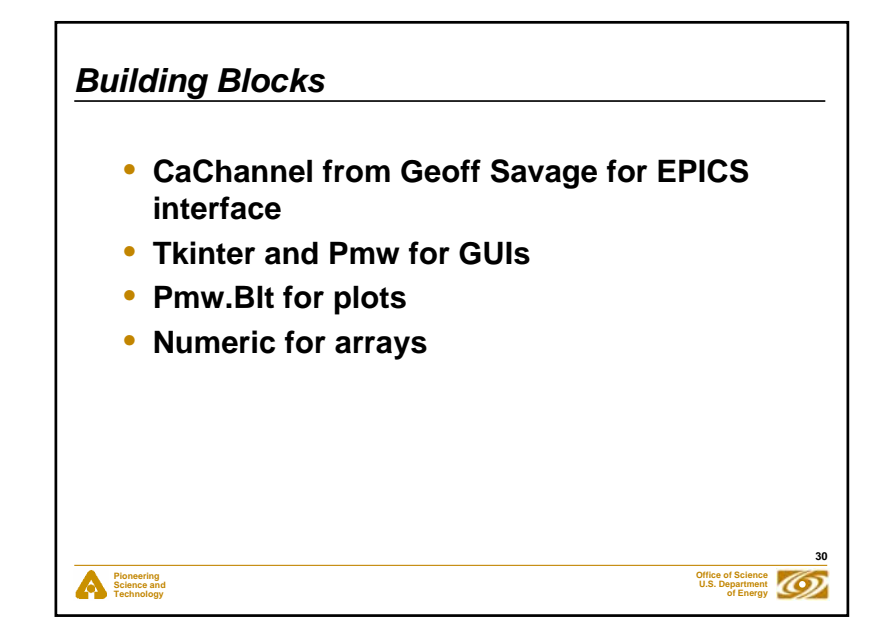

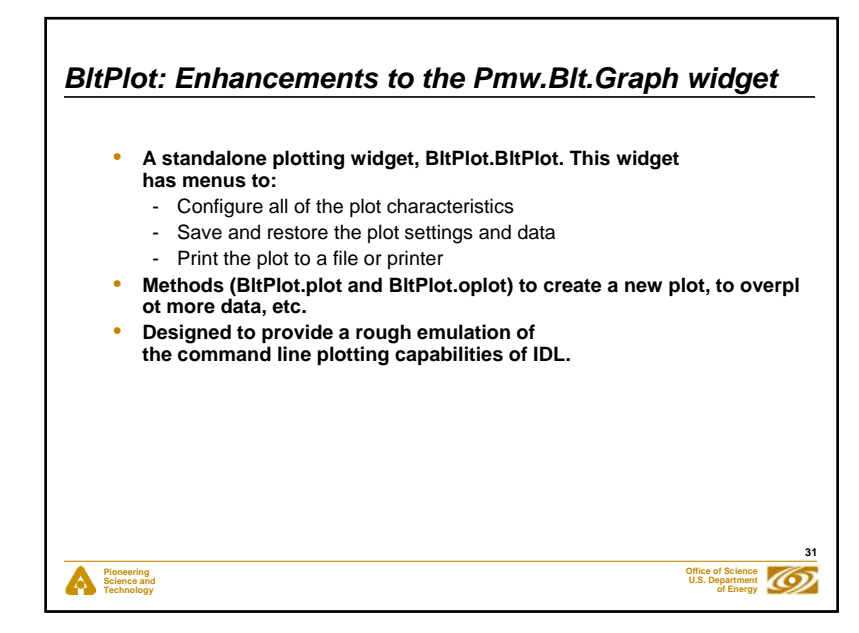

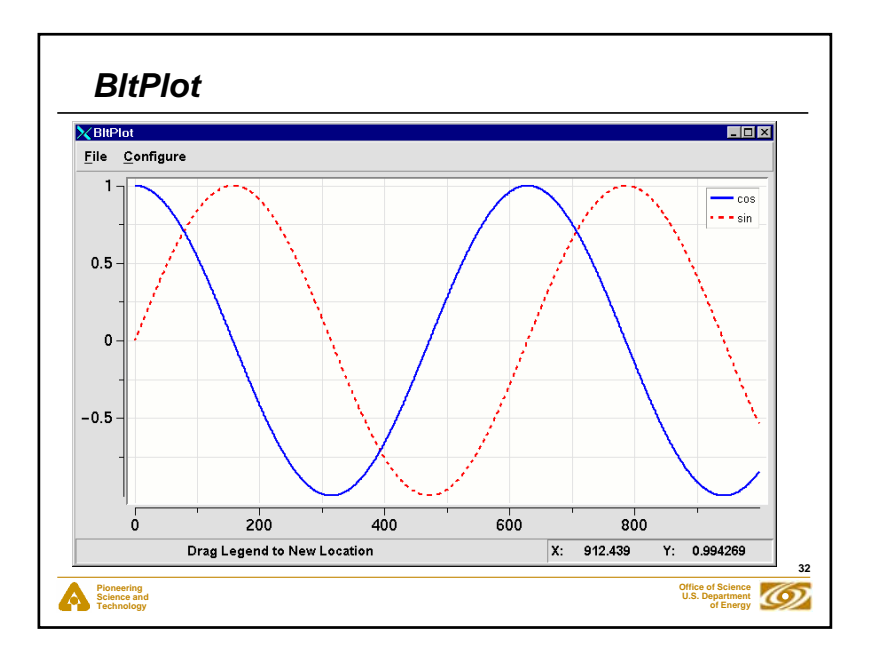

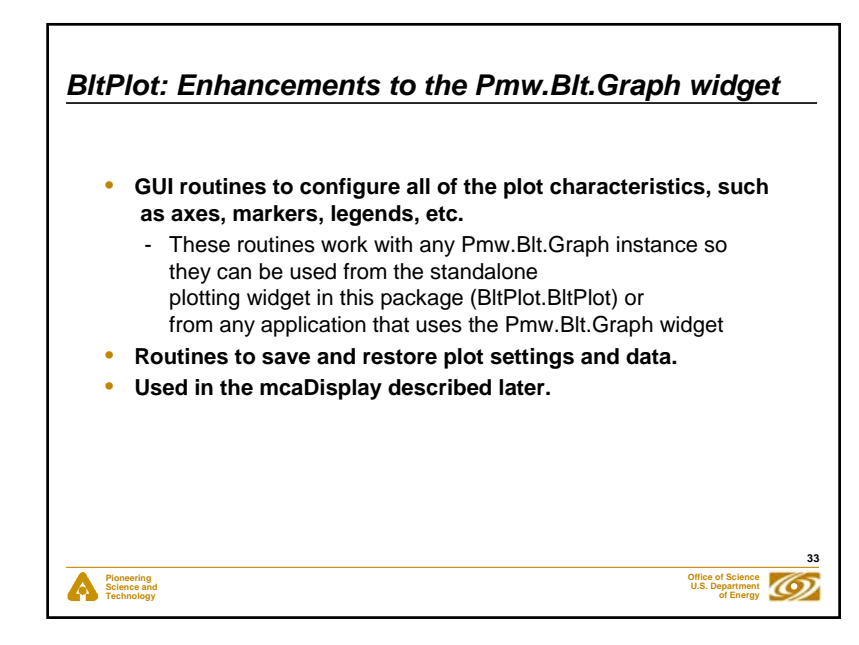

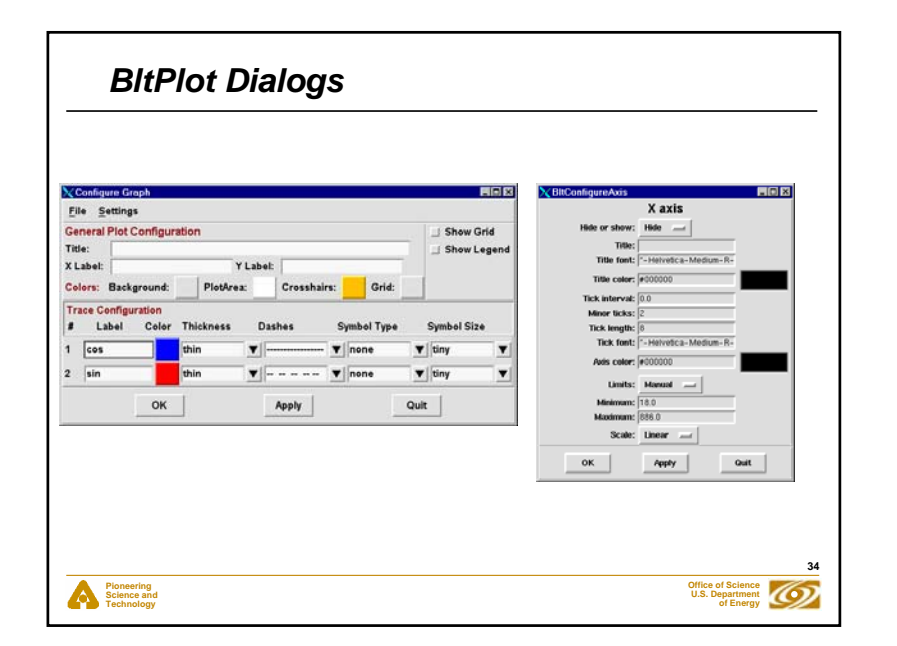

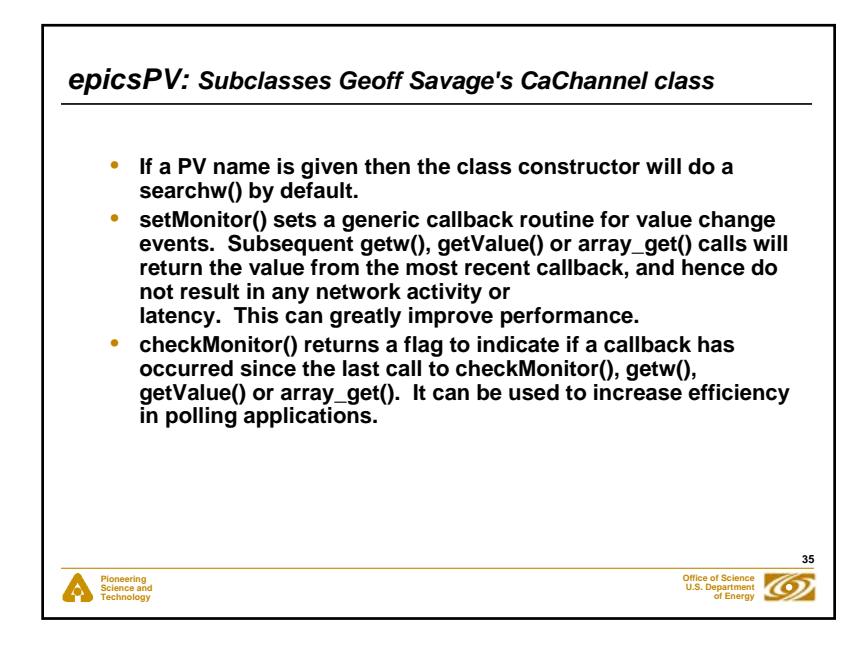

## *epicsPV*

- • **getControl() reads the "control" and other information from an EPICS PV without having to use callbacks. In addition to the PV value, this will return the graphic, control and alarm limits, etc.**
- **putWait() calls array\_put\_callback() and waits for the callback to occur before it returns. This allows programs to use array\_put\_callback() synchronously and without user-written callbacks.**

## **Pioneering Science and Technology**

**36**

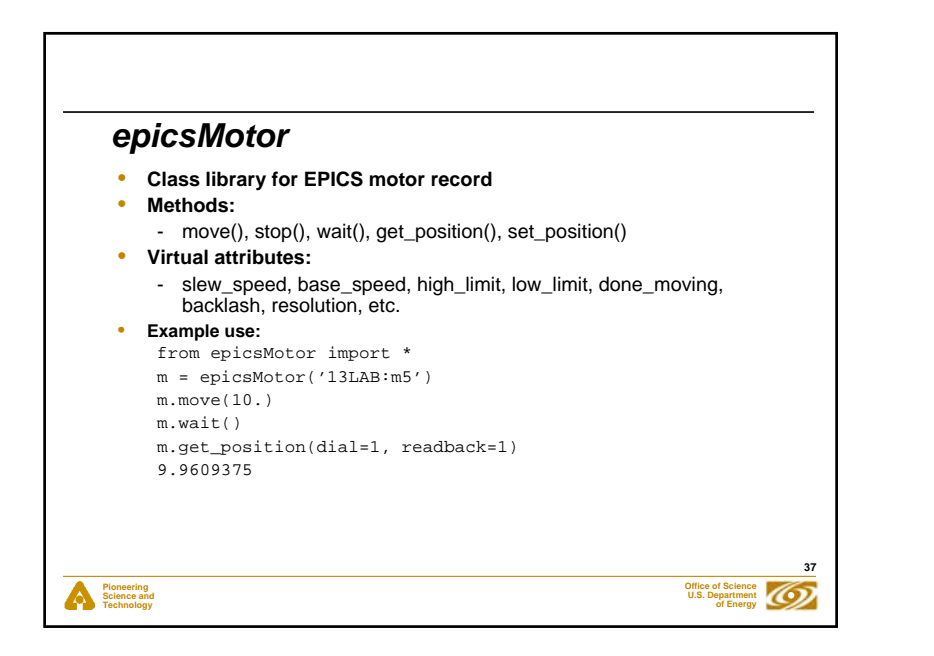

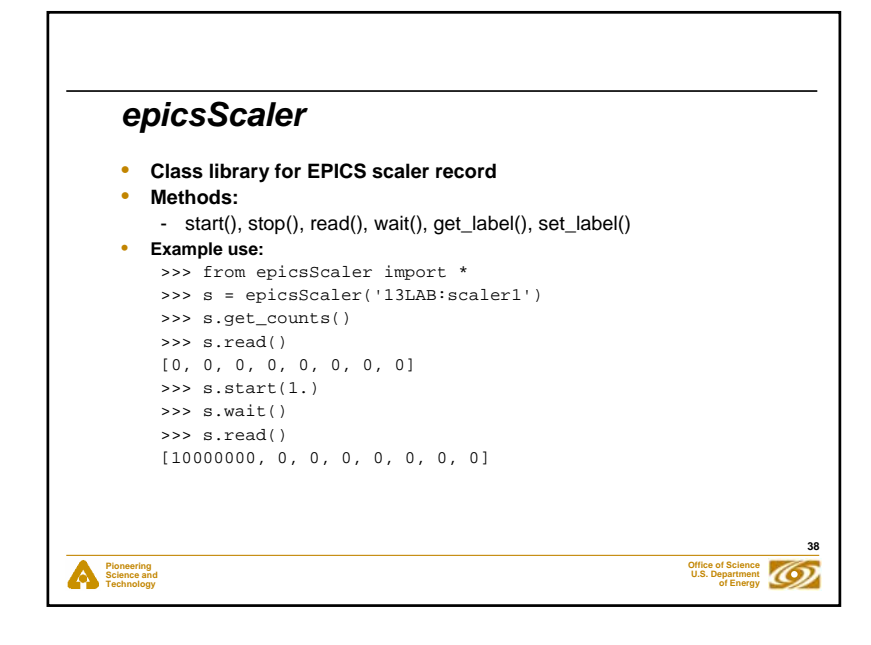

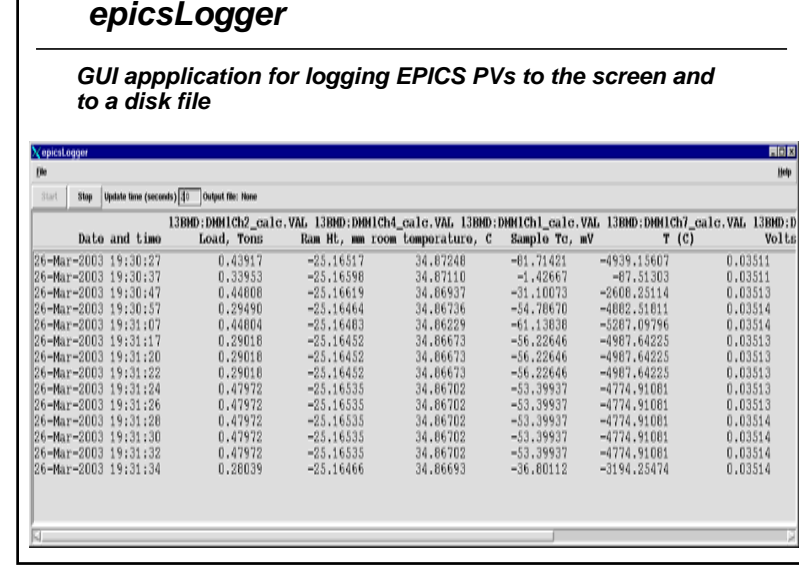

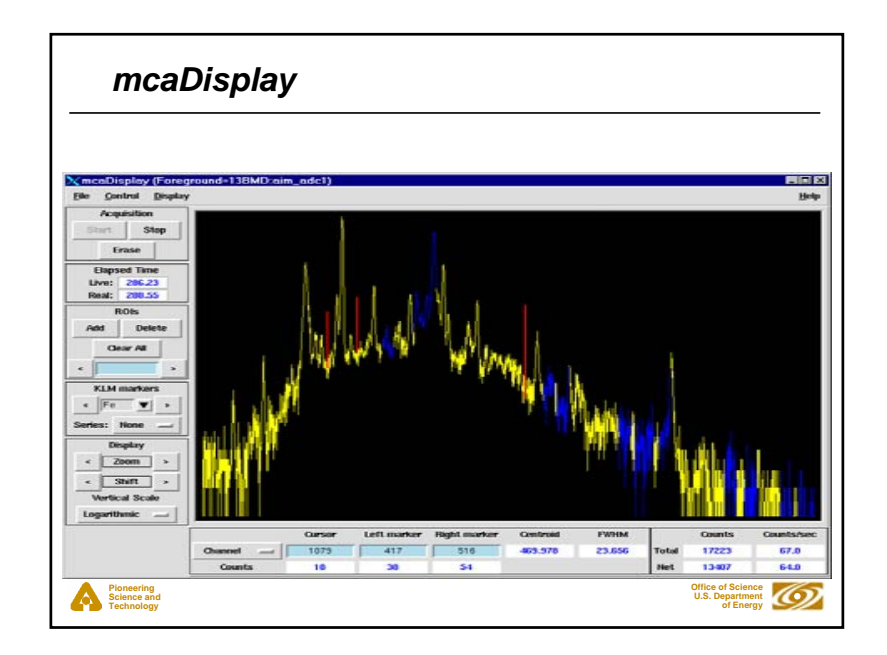

## *mcaDisplay()*

**Pioneering Science and Technology**

- **Replacement for my IDL MCA display program**
- **Much nicer in many respects, since the Blt plot widget has many more east-to-use features than IDL's direct graphics**
- **Python object with callable methods, so it can be remotely controlled**
- • **Device independent. It reads files and controls the "hardware\_mca" class. "hardware\_mca" can be subclassed for any hardware. Presently the EPICS MCA record is supported**

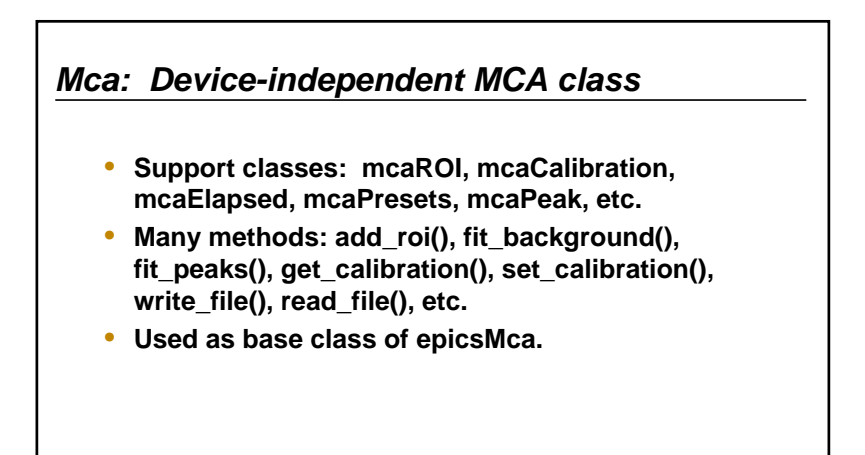

**Pioneering Science and Technology**

**41**

**Office of ScienceU.S. Department of Energy**

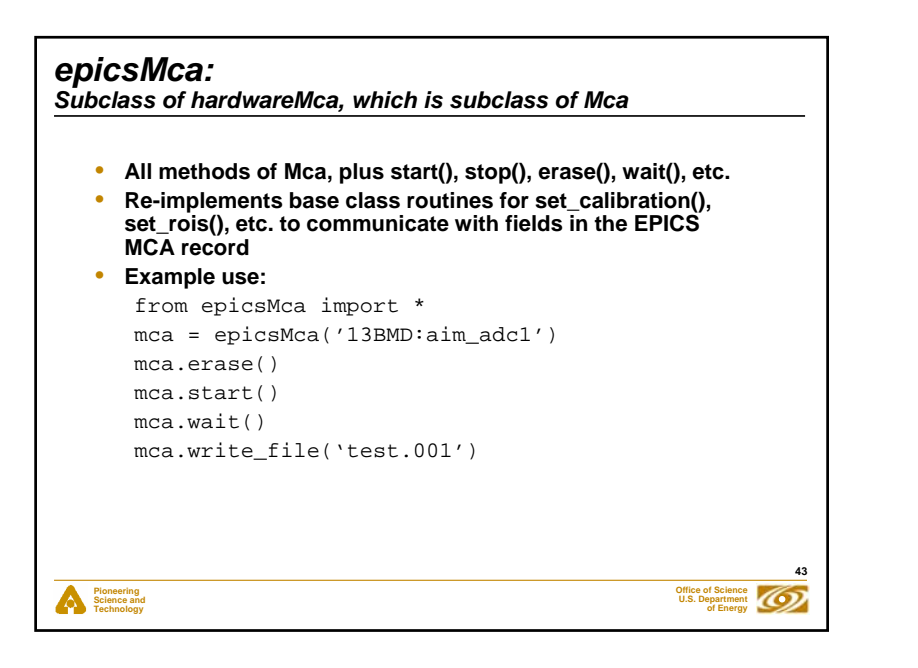

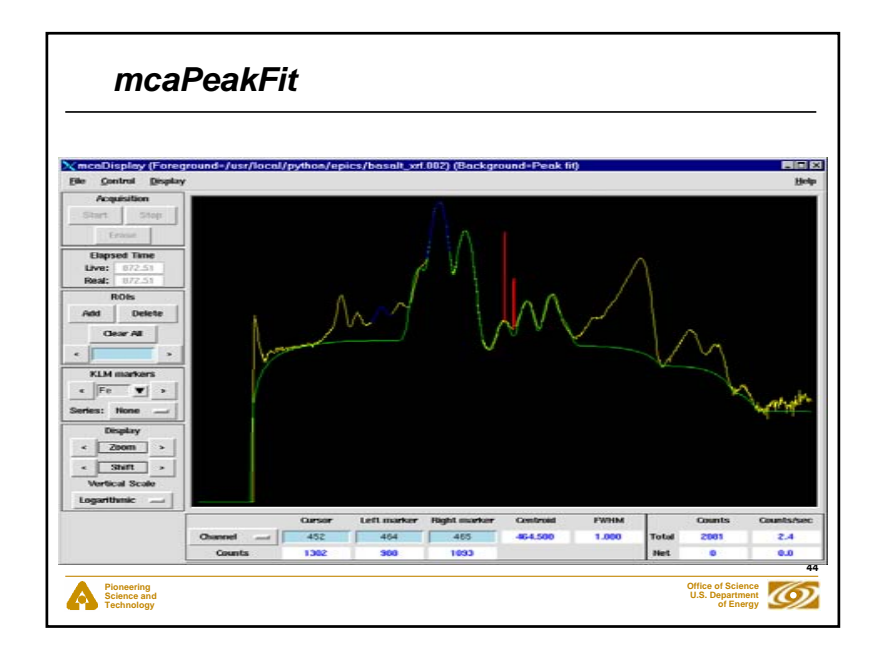

**42**

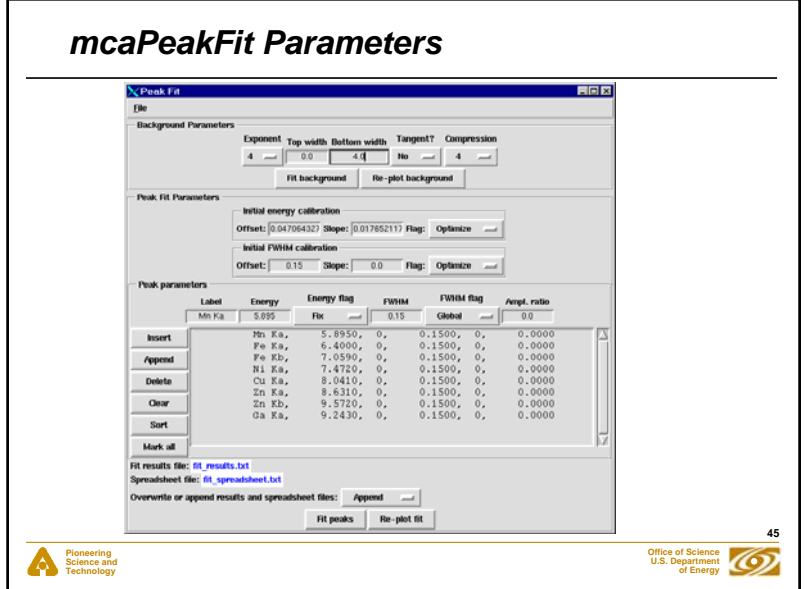

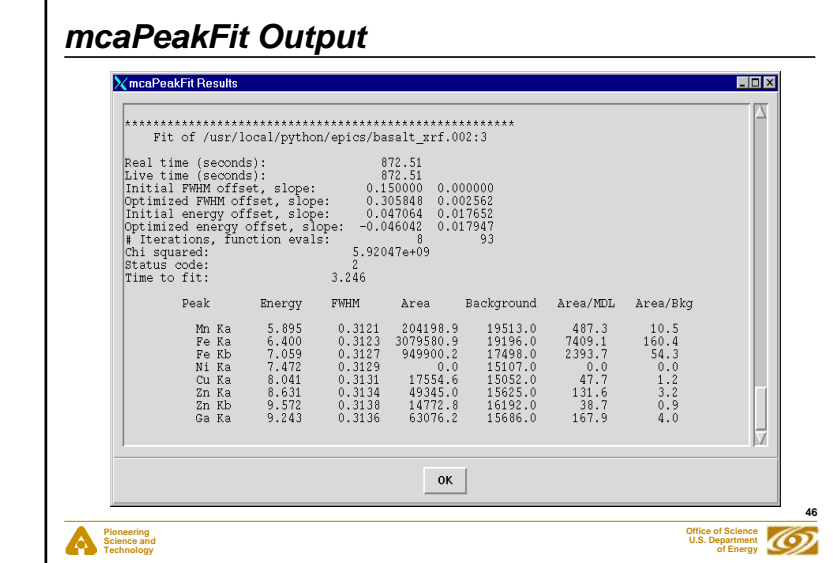

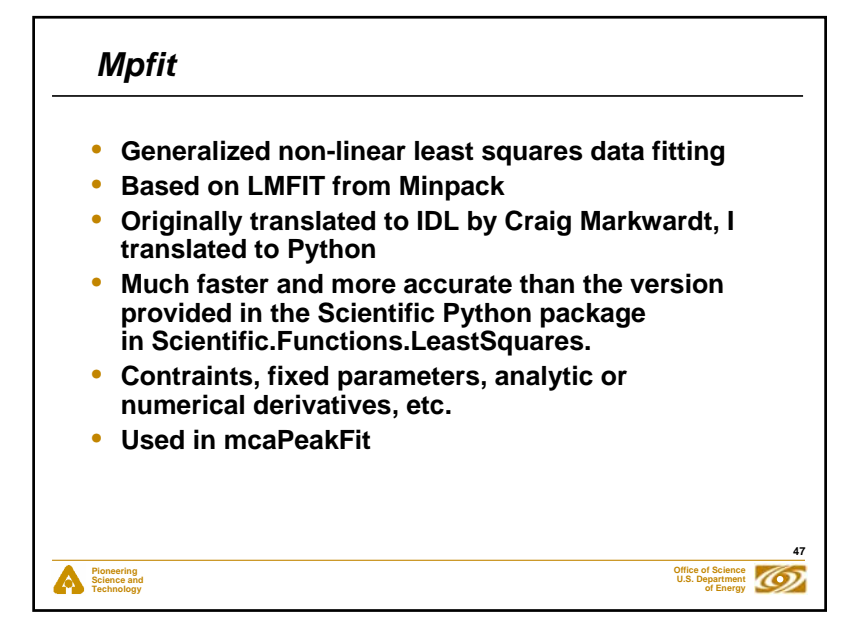

*Med: Device-independent multi-element detector class*

- **Collection of Mca objects. Methods operate on all contained Mca objects. Example:**
	- add\_roi(), set\_presets(), get\_calibration(), etc.
- **Used as base class of epicsMed.**

## **Pioneering Science and Technology**

**48**

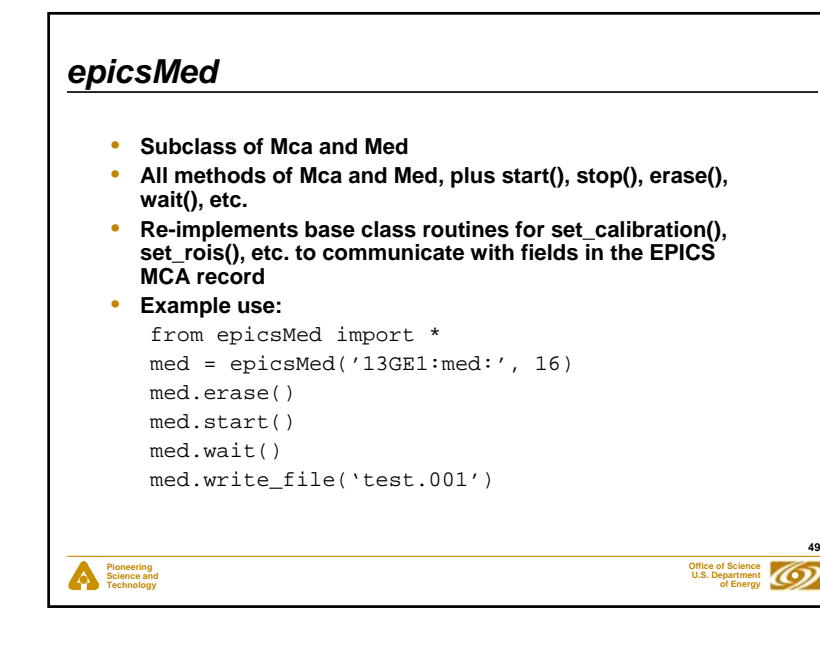

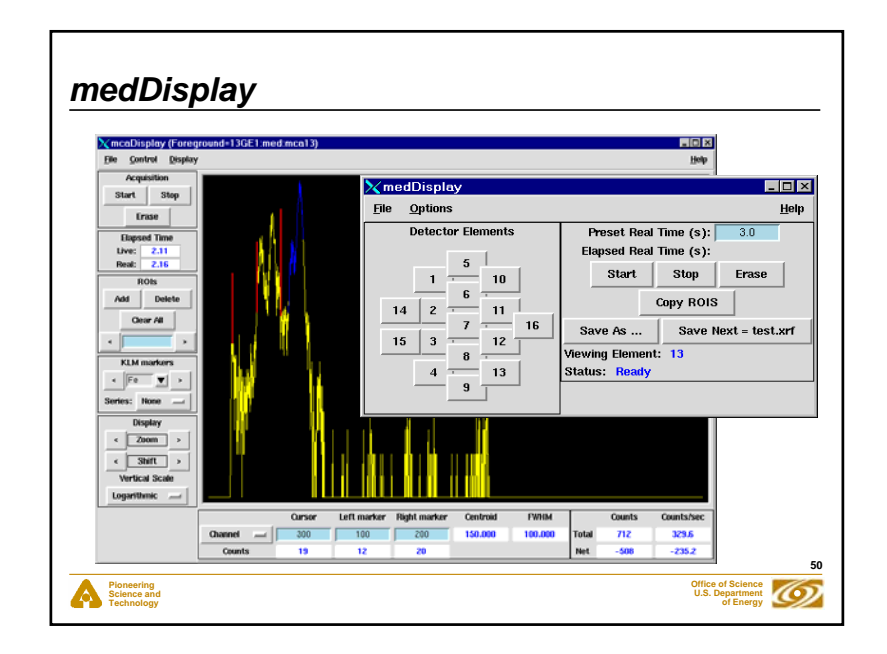